## Annexes illustratives

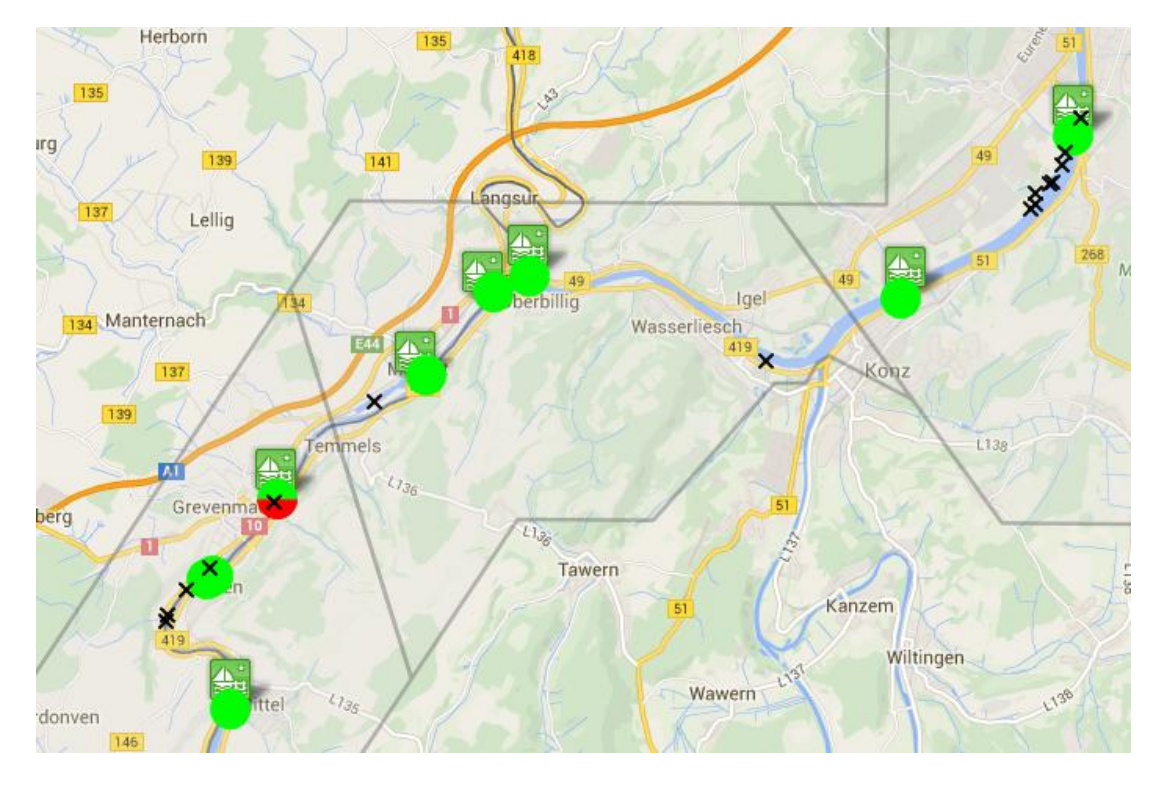

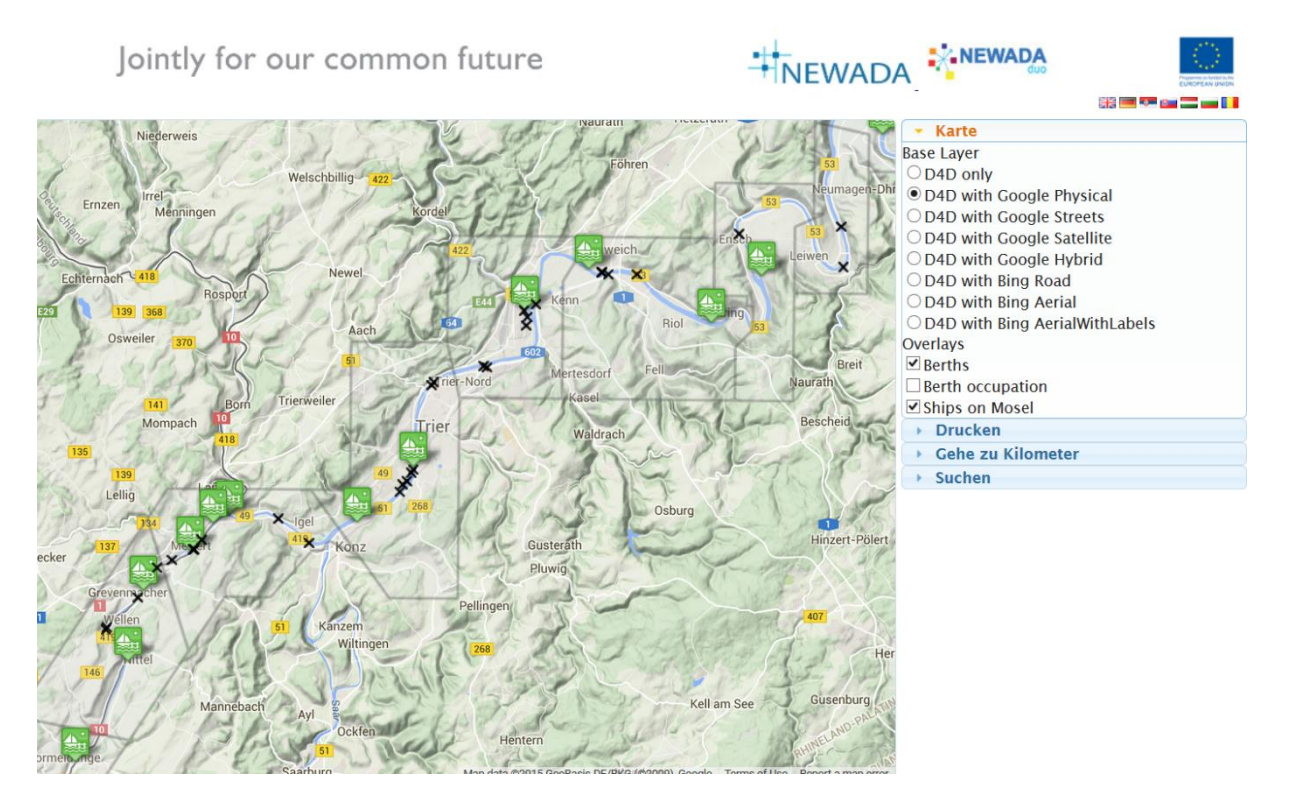

*Figure<1> Un aperçu de la carte sur http://lux.d4d-portal.info : les croix noires représentent des bateaux naviguant sur la Moselle; en utilisant le zoom, les endroits d'amarrage deviennent visible (icônes bateaux verts)* 

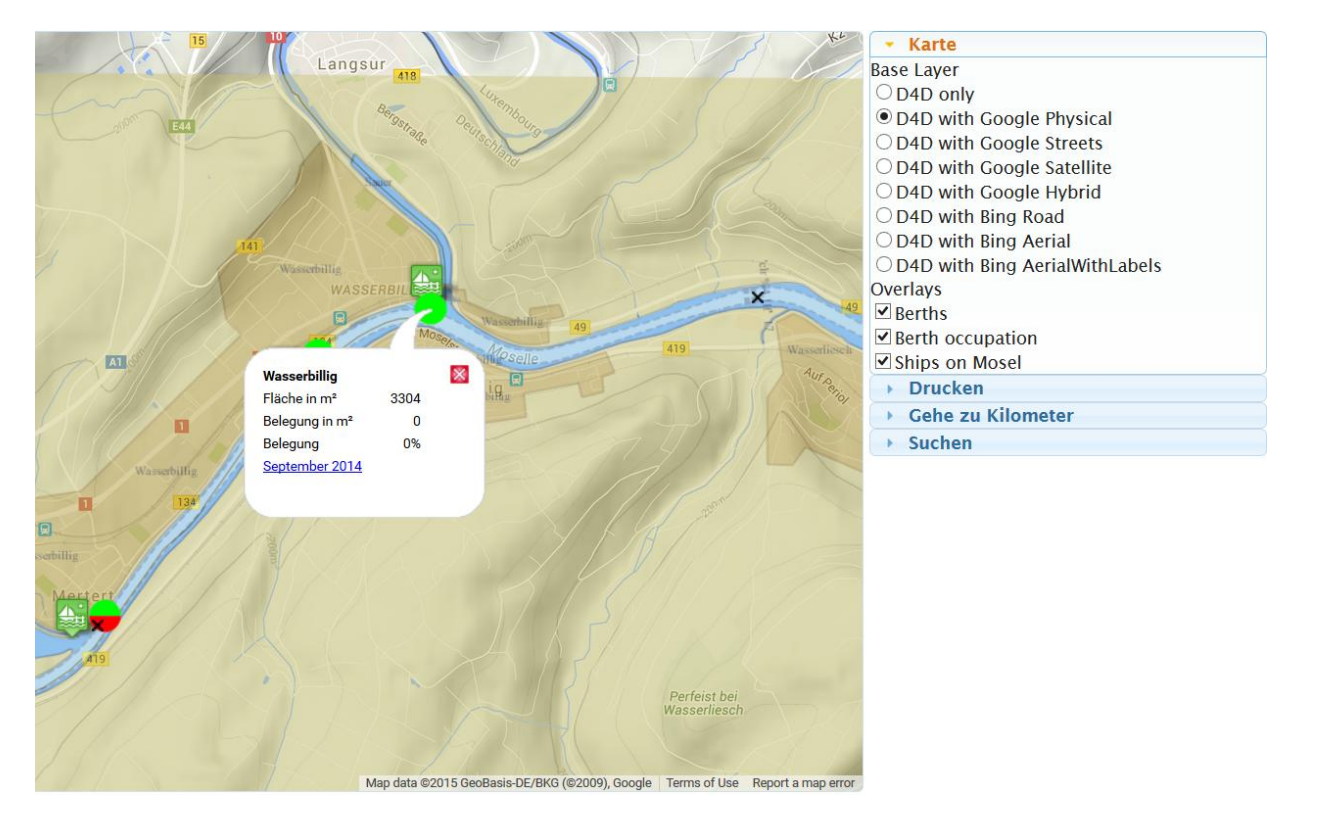

*Figure 1 La carte montre le taux d'occupation (0%) pour le quai de Wasserbillig au Luxembourg. L'utilisateur sélectionne dans le menu à droite le type d'information souhaitée (Overlays). Dans cet exemple les éléments 'Quais' 'Occupation des quais' et 'Navires sur la Moselle' ont été sélectionnés. Regardez également le quai de Mertert, où seulement 50% des endroits d'amarrage sont disponibles (cercle mi-rouge, mi-vert).* 

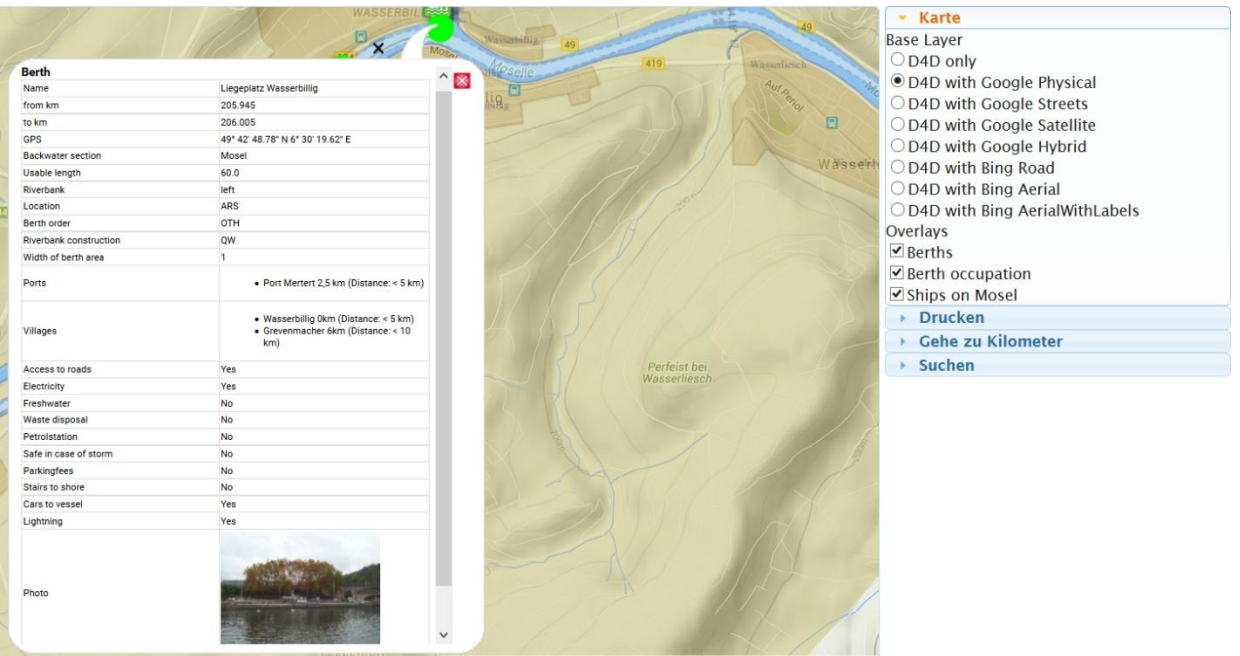

Map data @2015 GeoBasis-DE/BKG (@2009), Google | Terms of Use Report a map error

*Figure 2 En cliquant sur l'icône 'Bateau', l'information sur le quai d'amarrage ensemble avec une image et les coordonnées GPS sont mises à disposition.* 

![](_page_2_Figure_0.jpeg)

*Figure 3 Toutes les images sur lux.d4d-portal.info; la dernière capture d'écran montre le planning du quai de Wasserbillig.*